# Package 'monographaR'

July 13, 2016

<span id="page-0-0"></span>Version 1.2.0

Date 2016-10-07

Title Taxonomic Monographs Tools

Author Marcelo Reginato

Maintainer Marcelo Reginato <reginatobio@yahoo.com.br>

**Depends**  $R$  ( $>= 3.0.0$ ), maptools

Suggests knitr

Imports circular, png, raster, rmarkdown, sp

Description Contains functions intended to facilitate the production of plant taxonomic monographs. The package includes functions to convert tables into taxonomic descriptions, lists of collectors, examined specimens, and can generate a monograph skeleton. Additionally, wrapper functions to batch the production of phenology charts and distributional and diversity maps are also available.

## VignetteBuilder knitr

License GPL  $(>= 2)$ 

NeedsCompilation no

Repository CRAN

Date/Publication 2016-07-13 10:19:35

## R topics documented:

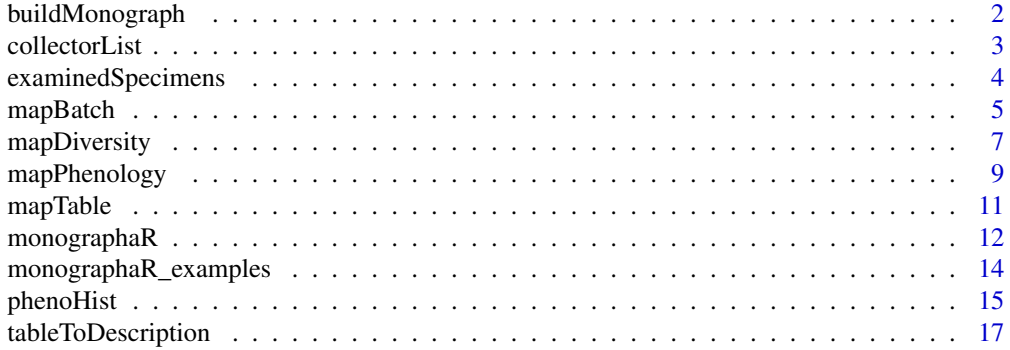

<span id="page-1-0"></span>**Index** 2008 **[19](#page-18-0)99** 

## Description

This function will generate a MS-Word or html file with a monograph skeleton (draft)

## Usage

```
buildMonograph(headings, tableToDescription.data, examinedSpecimens.data = NULL,
collectorList.data = NULL, output = "Word", title = "Taxonomic treatment")
```
#### Arguments

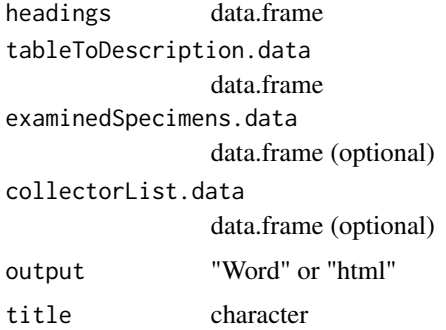

## Details

This function wraps around the functions tableToDescription, examinedSpecimens and collectorList generating a monograph draft in MS-Word or html format. The resulting monograph skeleton will include the taxonomic heading, the description, comments and examined specimens list for all species found in the input tables, and it will append the collector list in the end of the file. It requires four tables as input. Three of them are the same tables used for [tableToDescription](#page-16-1), [collectorList](#page-2-1), and [examinedSpecimens](#page-3-1) functions. The additional input table should have three columns: species, taxonomic heading and comments. The examinedSpecimens.data and collectorList.data tables are optional. It uses functions of the [rmarkdown](#page-0-0) package to export the output file.

#### Value

Exports a file (MS-Word or html).

## Author(s)

Marcelo Reginato

#### <span id="page-2-0"></span>collectorList 3

## See Also

[rmarkdown](#page-0-0)

## Examples

```
data(monographaR_examples)
monographaR_examples$taxonomic_headings -> taxonomic.headings
monographaR_examples$collectorList -> col.d
monographaR_examples$examinedSpecimens -> exam.d
monographaR_examples$tableToDescription -> desc.d
desc.d[, -1] -> desc.d### buildMonograph(headings=taxonomic.headings,
### collectorList.data = col.d,
```

```
### examinedSpecimens.data = exam.d,
### tableToDescription.data = desc.d,
### output = "Word", title="Monograph skeleton")
```
<span id="page-2-1"></span>collectorList *Generates a collector list*

## Description

This function will generate a txt file with a collector list for all species in data.

#### Usage

```
collectorList(data = data, filename = "collector_list.txt",
paragraphs = TRUE)
```
#### Arguments

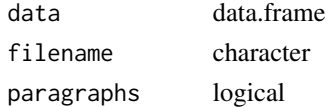

#### Details

It requires a data.frame with five columns, ordered as species, collector name, collector number, herbarium acronym and herbarium number. Herbarium columns are only used if any collector number is missing (NA). Thus, if there is no missing values in collector number, then the herbarium columns might be empty.

## Value

Exports a txt file.

#### <span id="page-3-0"></span>Author(s)

Marcelo Reginato

#### Examples

```
## loading the example data
```

```
data(monographaR_examples)
monographaR_examples$collectorList -> data
head(data)
## running the function, it will print in the terminal the output.
## To export a txt, place a ## name in the filename argument
## (i.e., filename = "myoutput.txt")
collectorList(data, filename = "", paragraphs = TRUE)
## or a second option
```

```
collectorList(data, filename = "", paragraphs = FALSE)
```
<span id="page-3-1"></span>examinedSpecimens *Generates an examined specimens list*

## Description

This function will generate a txt file with an examined specimens list.

## Usage

```
examinedSpecimens(data, filename = "examined.txt")
```
#### Arguments

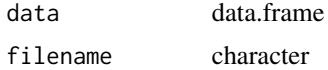

## Details

It requires a data.frame with eight columns, ordered as: species, collector name, collector number, herbarium acronym, herbarium number, country, state and municipality.

## Value

Exports a txt file.

#### <span id="page-4-0"></span>mapBatch 55 September 2014 12:30 September 2014 12:30 September 2014 12:30 September 2014 12:30 September 2014

#### Author(s)

Marcelo Reginato

#### Examples

## loading the example data

```
data(monographaR_examples)
monographaR_examples$examinedSpecimens -> data
head(data)
## running the function, it will print in the terminal the output.
## To export a txt, place a name in the filename argument
## (i.e., filename = "myoutput.txt")
examinedSpecimens(data, filename = "")
```
mapBatch *Generates map in batch mode*

#### **Description**

This wrapper function will export maps for all species in data.

## Usage

```
mapBatch(data, zoom = T, margin = 0.1, axes = T, shape = NULL,
export = "pdf", raster = NULL, RGB = NULL, points.col = "black",
points.border = "gray50", points.cex = 1, shape.col = "white",
shape.border = "black", raster.col = rev(gray.colors(65, start = \theta, end = 1)),
raster.legend = F, hillshade = F, width = 8, height = 8,
image.resolution = 100, figure.number = T, title = T, box = T,
add.minmap = F, minimap.shape = NULL, minimap.shape.col = "white",
minimap.shape.border = "gray50", minimap.pos = "topleft",
minimap.add.points = T, minimap.points.col = "black",minimap.points.border = "gray50", minimap.points.cex = 1,
minimap.extent = NULL, minimap.rect.fill = NA, minimap.rect.border = NULL,
maxpixels = 1e+05, ...)
```
## Arguments

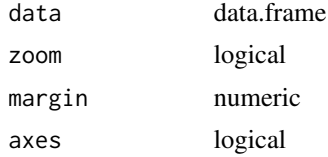

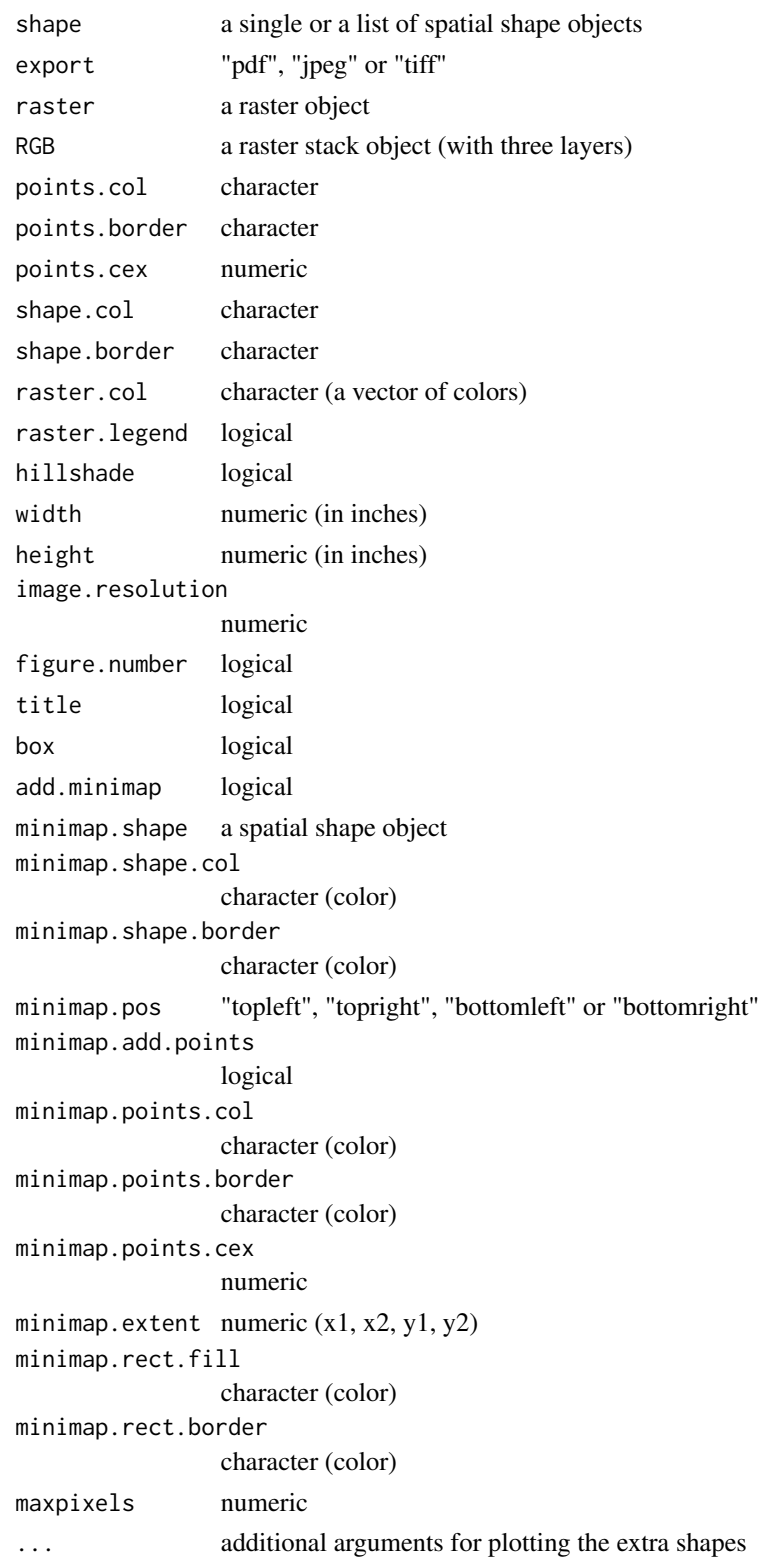

### <span id="page-6-0"></span>mapDiversity 7

## Details

The function has three output options: a single pdf with all maps (export  $=$  "pdf") or individual image files for each species (export = "tiff" or "jpeg"). It requires a data.frame with three columns, ordered as: species, longitude and latitude. If zoom = TRUE, the function will set the limits of the plot using the distribution of each species plus the margin (relative value). If zoom = FALSE, the function will use the distribution of the whole data to set the limits (all maps will have the same limits). Colors can be changed with the arguments points.col, shape.col, shape.border, while the size of the points can be changed with points.cex. A raster layer can be provided (elevation for instance), and the colors of the raster are controlled by raster.col. The user can provide a single or a list of shape files, otherwise the [maptools](#page-0-0) map is used.

#### Value

Exports a pdf or image files.

#### Author(s)

Marcelo Reginato

#### See Also

[maptools](#page-0-0) [raster](#page-0-0)

#### Examples

## loading the example data

```
data(monographaR_examples)
monographaR_examples$map_data -> data
head(data)
```
## running the function

```
# mapBatch(data , type="simple", zoom=T, margin=0.2, points.col="black",
# points.border="white", shape.col="gray90", points.cex=1.5, shape.border
# = "gray90", export="pdf")
```
mapDiversity *Diversity heatmap*

## Description

This function will generate a diversity heatmap using presence/absence of species on grid cells.

## <span id="page-7-0"></span>Usage

```
mapDiversity(data, resolution = 1, plot = T, plot.with.grid = T,
col=rev(ternain.colors(55)), alpha=0.8, export = F, legend = T,
filename = "diversity_map")
```
## Arguments

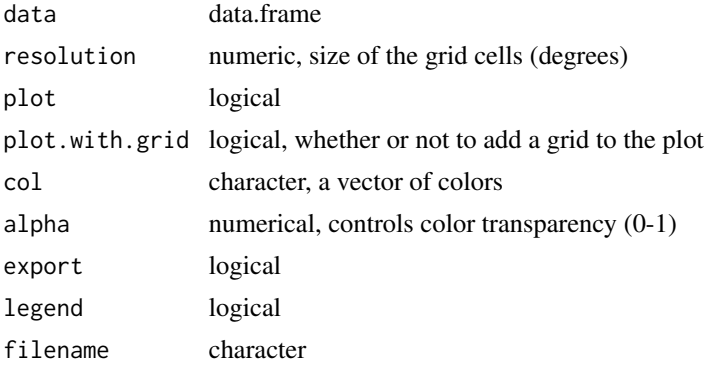

## Details

It requires a data.frame with three columns, ordered as: species, longitude and latitude. The function will plot and return a raster object. The resolution of the grid can be changed by the argument "resolution" (in degrees). It uses functions of the package raster.

#### Value

A raster object.

#### Author(s)

Marcelo Reginato

#### See Also

[raster](#page-0-0)

## Examples

## loading the example data

```
data(monographaR_examples)
monographaR_examples$map_data -> data
head(data)
```
## running the function

mapDiversity(data , resolution=1, plot=TRUE, plot.with.grid=TRUE)

## <span id="page-8-0"></span>mapPhenology 9

```
## Without the grid borders
mapDiversity(data , resolution=1, plot=TRUE, plot.with.grid=FALSE)
## Changing colors
mapDiversity(data , resolution=1, plot=TRUE, col=gray.colors(55))
## Changing transparency
mapDiversity(data , resolution=1, plot=TRUE, alpha=0.5)
## The function returns a raster object
mapDiversity(data , resolution=1, plot=TRUE, alpha=0.5) -> my.div.raster
my.div.raster
plot(my.div.raster)
```
mapPhenology *Phenology heatmap*

## Description

This function will generate phenology maps across time (month, week, etc..).

#### Usage

```
mapPhenology(data, resolution = 1, time.range = c(1:12), label = "Month",
binary = T, by_species = F, plot = T, col = rev(head.colors(12)),
alpha = 0.8, mfrow = c(4, 3), legend = T, pdf = F, height = 11,
width = 8.5, filename = "mapPhenology.pdf")
```
## Arguments

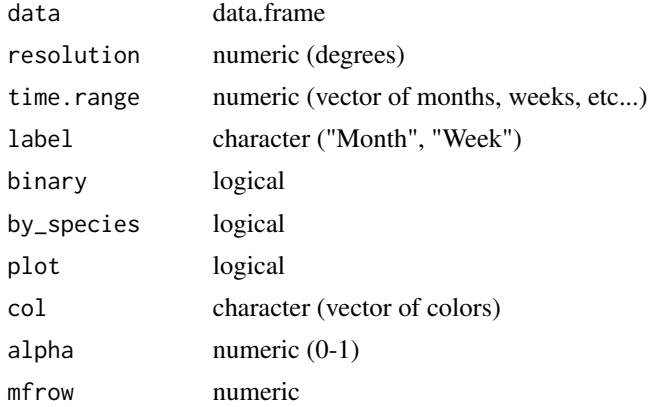

<span id="page-9-0"></span>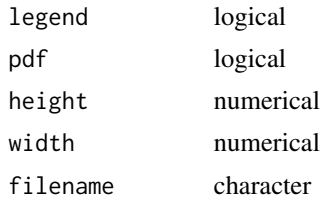

## Details

This wrapper function will generate heatmaps of phenology across a time range. The default is to produce 12 heatmaps plotted on a single plate. This can be changed with the argument time.range, where any numerical range can be provided (representing weeks for instance). The argument mfrow controls the plate layout. It requires a data.frame with four columns, ordered as: species, longitude, latitude and phenology. The phenology column should be numeric (i.e., the number of the month, week or day the specimen was collected with flower/fruit). It is possible to change the resolution of the resulting rasters. The function can produce presence/absence heatmaps (if binary  $= T$ ) or abundance heatmaps (if binary  $=$  F). The abundance values are relative (divided by the maximum abundance observed across all rasters). The function returns a RasterStack that can be exported or used in customized plots. To export a pdf, set "pdf=TRUE". The function wraps around functions of the raster package.

## Value

RasterStack

#### Author(s)

Marcelo Reginato

#### See Also

[raster](#page-0-0)

## Examples

### load the example data

```
data(monographaR_examples)
monographaR_examples$mapPhenology -> data
head(data) ## check the first rows
```

```
### running the function
```

```
# mapPhenology(data, binary=FALSE, by_species=FALSE, legend=FALSE)
```

```
### changing the colors
```

```
# mapPhenology(data, binary=FALSE, by_species=FALSE, legend=FALSE, col=rev(terrain.colors(55)))
```
### exporting raster

#### <span id="page-10-0"></span>mapTable 11

```
# require(raster)
# mapPhenology(data, binary=FALSE, by_species=FALSE, legend=FALSE) -> myphenorasters
# plot(myphenorasters[[1]]) ## plot first month
# writeRaster(myphenorasters[[2]], "pheno_month2.asc") ## exporting 2nd month
### making an GIF animation
# require(animation)
# saveGIF(
# {mapPhenology(data, binary=F, resolution=0.5, by_species=F, legend=F, mfrow=c(1,1))},
# movie.name="phenology.gif", interval=0.5, ani.width=600, ani.height=600
# )
```
mapTable *Generates a presence/absence matrix of species on grids or countries*

#### Description

This function will generate a presence/absence matrix based on a grid (if type="grid") or on countries (if type="countries").

#### Usage

mapTable(data, type = "grid", resolution = 1, write.output = FALSE, layer = NULL)

#### Arguments

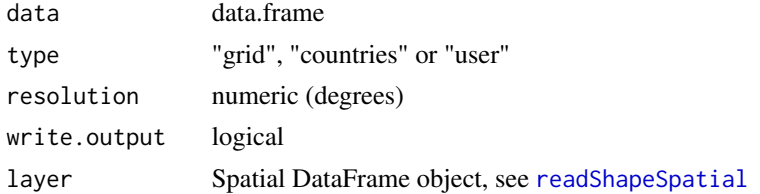

#### Details

It requires a data.frame with three columns, ordered as: species, longitude and latitude. The resolution of the grid can be changed by the argument "resolution" (in degrees). If type = "user", a layer to intersect the points and create the matrix should be supplied (a Spatial DataFrame object). It uses functions of the package raster and maptools.

## Value

list, with a matrix and grid (if type="grid), or a matrix (if type="countries").

#### Author(s)

Marcelo Reginato

#### See Also

[raster](#page-0-0)

## Examples

```
## loading the example data
data(monographaR_examples)
monographaR_examples$map_data -> data
head(data)
## running the function with grid
map.table <- mapTable(data, type="grid", resolution=3,
write.output=FALSE)
map.table$table
t(map.table$table)
map.table$grid -> grid
data(wrld_simpl)
plot(grid, border="white")
plot(wrld_simpl, add=TRUE)
plot(grid, add=TRUE)
raster::text(grid, grid@data$layer, cex=1)
## running the function with countries
map.table.country <- mapTable(data, type="country")
map.table.country
```
monographaR *Tools for taxonomic monographs.*

## Description

monographaR contains functions intended to facilitate the production of plant taxonomic monographs. The package includes functions to convert tables into taxonomic descriptions, lists of collectors, examined specimens, and can generate a monograph skeleton. Additionally, wrapper functions to batch the production of phenology histograms and distributional and diversity maps are also available.

<span id="page-11-0"></span>

monographaR 13

Details

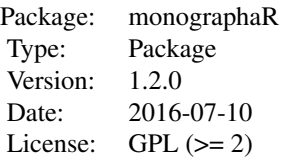

## <span id="page-13-0"></span>Author(s)

Marcelo Reginato

Maintainer: Marcelo Reginato <reginatobio@yahoo.com.br>

## References

Reginato, M. (2016) monographaR: an R package to facilitate the production of plant taxonomic monographs. Brittonia 68(2): 212-216.

## See Also

[circular](#page-0-0) [maptools](#page-0-0) [raster](#page-0-0) [sp](#page-0-0) [rmarkdown](#page-0-0)

monographaR\_examples *Input data examples*

## Description

Input table examples. Seven data.frames are listed in this example data set. See help files of the functions for details.

## Examples

data(monographaR\_examples)

names(monographaR\_examples)

```
head(monographaR_examples$colletorList)
head(monographaR_examples$examinedSpecimens)
head(monographaR_examples$phenoHist)
head(monographaR_examples$tableToDescription)
head(monographaR_examples$map_data)
head(monographaR_examples$mapPhenology)
head(monographaR_examples$taxonomic_headings)
```
<span id="page-14-0"></span>

## Description

This wrapper function will generate circular histograms of phenology, using functions of the package circular.

## Usage

```
phenoHist(data = data, mfrow = c(1, 1), shrink = 1.2, axis.cex =
1.5, title.cex = 1.5, pdf = F, height=11, width=8.5,
filename = "phenology.pdf", flower = "Flower", fruit = "Fruit",
both = "Both", flower.col = NULL, flower.border = "black",
fruit.col = "darkgray", fruit.border = "darkgray", mar=c(2,2,2,2))
```
## Arguments

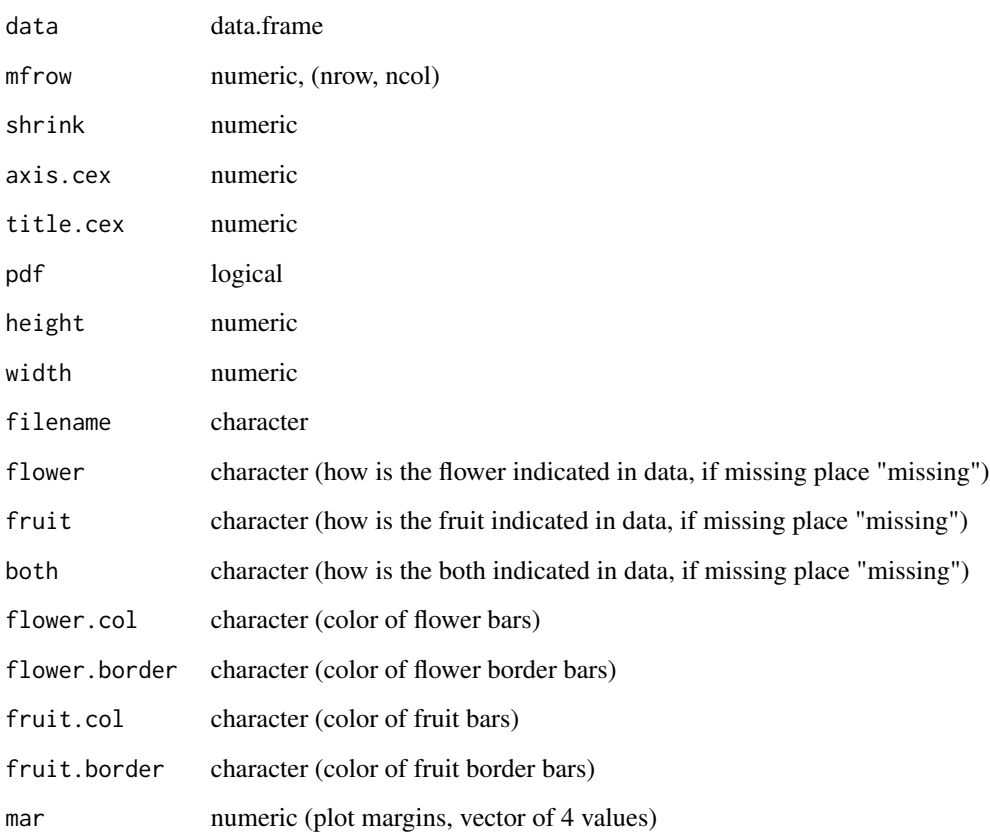

#### Details

It requires a data.frame with three columns, ordered as: species, month and phenology. The month column should be numeric (month number), while the phenology column must have these values: "Flower", "Fruit" and/or "Both". If any of these are missing is possible to indicate in the "flower", "fruit" and "both" arguments (both="missing"). The function will plot the bars indicating flower observations in white, and fruits in gray by default (is possible to change it with the "flower.col", "flower.border", "fruit.col" and "fruit.border" arguments). The size of the bar corresponds to number of observations. The arguments "shrink", "axis.cex" and "title.cex" control sizes, while the "mfrow" changes the number of histograms plotted at the same page (rows, columns).

## Value

Exports a pdf file.

#### Author(s)

Marcelo Reginato

#### See Also

[circular](#page-0-0)

#### Examples

## loading the example data

```
data(monographaR_examples)
monographaR_examples$phenoHist -> data
head(data)
```
## running the function

```
phenoHist(data, mfrow=c(2,2), shrink=1.2, axis.cex=1.5, title.cex=1.5,
pdf=FALSE)
```
## changing the color

```
phenoHist(data, mfrow=c(2,2), shrink=1.2, axis.cex=1.5, title.cex=1.5,
pdf=FALSE, flower.col=rgb(0.2,1,0.2, 0.5), flower.border=rgb(0.2,1,0.2,
0.5), fruit.col="darkgreen", fruit.border="black")
```

```
## plotting only flower (if "fruit" and/or "both" information are
## missing for instance)
```

```
phenoHist(data, mfrow=c(2,2), shrink=1.2, axis.cex=1.5, title.cex=1.5,
pdf=FALSE, fruit="missing", both="missing", flower.col="red",
flower.border="darkgray")
```
<span id="page-15-0"></span>

#### <span id="page-16-1"></span><span id="page-16-0"></span>Description

This function will generate a txt file with species descriptions.

#### Usage

```
tableToDescription(data, filename = "species_descriptions.txt")
```
#### Arguments

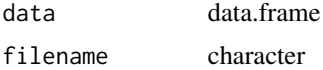

## Details

It requires a data.frame where the first three columns are the character description, putative complement and the character to use as separator (i.e., words that will remain constant across descriptions). The character description and/or the complement might be empty. The remaining columns are the species with their respective character states, where each row is a character. The function accepts any number of species and/or characters.

#### Value

Exports a txt file

#### Author(s)

Marcelo Reginato

#### Examples

## loading the example data

```
data(monographaR_examples)
monographaR_examples$tableToDescription -> data
head(data)
```
## the first column is just an identifier for the characters, we need to ## remove it before running the analysis

 $data[, -1]$  -> data

```
## running the function, it will print in the terminal the output.
## To export a txt, place a name in the filename argument
## (i.e., filename = "myoutput.txt")
```
tableToDescription(data, filename = "")

# <span id="page-18-0"></span>Index

## ∗Topic taxonomy, monographs

monographaR, [12](#page-11-0)

buildMonograph, [2](#page-1-0)

circular, *[14](#page-13-0)*, *[16](#page-15-0)* collectorList, *[2](#page-1-0)*, [3](#page-2-0)

examinedSpecimens, *[2](#page-1-0)*, [4](#page-3-0)

mapBatch, [5](#page-4-0) mapDiversity, [7](#page-6-0) mapPhenology, [9](#page-8-0) mapTable, [11](#page-10-0) maptools, *[7](#page-6-0)*, *[14](#page-13-0)* monographaR, [12](#page-11-0) monographaR-package *(*monographaR*)*, [12](#page-11-0) monographaR\_examples, [14](#page-13-0)

phenoHist, [15](#page-14-0)

raster, *[7,](#page-6-0) [8](#page-7-0)*, *[10](#page-9-0)*, *[12](#page-11-0)*, *[14](#page-13-0)* readShapeSpatial, *[11](#page-10-0)* rmarkdown, *[2,](#page-1-0) [3](#page-2-0)*, *[14](#page-13-0)*

sp, *[14](#page-13-0)*

tableToDescription, *[2](#page-1-0)*, [17](#page-16-0)